# Package 'PamBinaries'

April 29, 2022

Title Read and Process 'Pamguard' Binary Data

Version 1.7.0

Description Functions for easily reading and processing binary data files created by 'Pamguard' (<<https://www.pamguard.org/>>). All functions for directly reading the binary data files are based on 'MATLAB' code written by Michael Oswald.

**Depends**  $R (=3.4.0)$ 

License GNU General Public License

Encoding UTF-8

RoxygenNote 7.1.2

Imports ggplot2, dplyr

Suggests testthat

NeedsCompilation no

Author Taiki Sakai [aut, cre], Michael Oswald [aut], Douglas Gillespie [ctb]

Maintainer Taiki Sakai <taiki.sakai@noaa.gov>

Repository CRAN

Date/Publication 2022-04-29 19:10:05 UTC

# R topics documented:

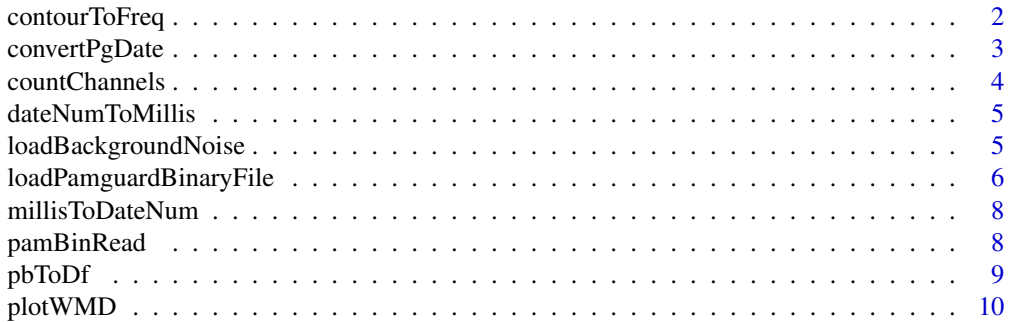

<span id="page-1-0"></span>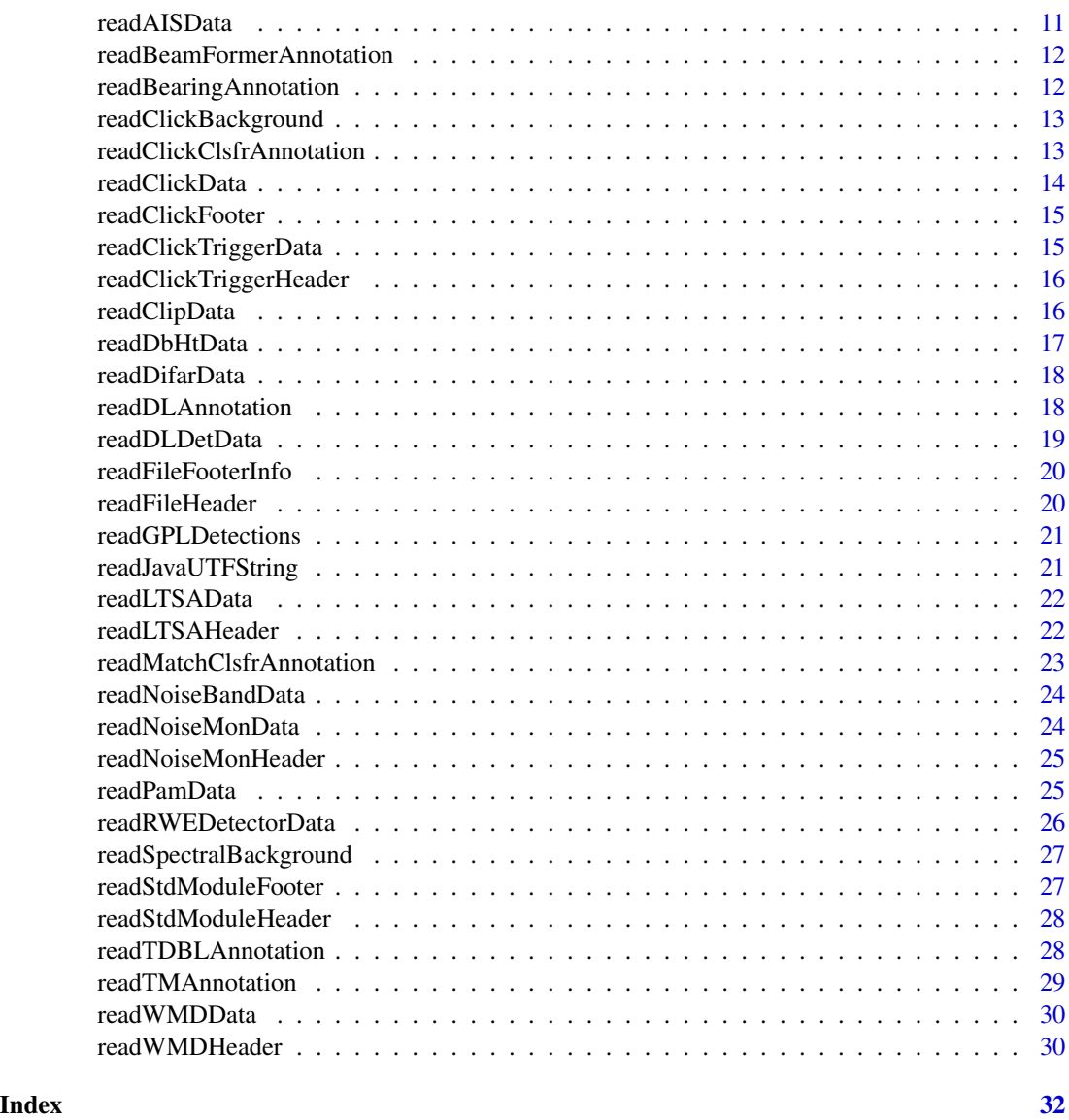

contourToFreq *Add Frequency and Time to Pamguard Whistle Binaries*

# Description

Adds items freq and time to a Pamguard binary file from the Whistle & Moan Detector

# Usage

contourToFreq(data, verbose = FALSE)

# <span id="page-2-0"></span>convertPgDate 3

#### Arguments

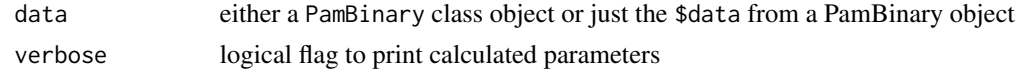

#### Value

data with items freq and time added. These use the calculated FFT window length, hope size, and sample rate to compute the frequency and time values of the saved whistle contour

#### Author(s)

Taiki Sakai <taiki.sakai@noaa.gov>

#### Examples

```
# load example whistle file
wmFile <- system.file('extdata', 'WM.pgdf', package='PamBinaries')
wmData <- loadPamguardBinaryFile(wmFile)
# converts contour and FFT slice numbers to frequency and time values
wmData <- contourToFreq(wmData)
wmData$data[[1]]$contour
wmData$data[[1]]$freq
wmData$data[[1]]$time
```
convertPgDate *Convert Pamguard Numeric Date to POSIXct*

#### Description

a simple helper to convert Pamguard's numeric date to POSIXct format

#### Usage

```
convertPgDate(dateNum)
```
# Arguments

dateNum date as a numeric, seconds since 1970-01-01 per standard Pamguard output. Timezone is UTC

# Value

A POSIXct date in UTC

#### Author(s)

# Examples

```
# load the example click binary data, leaving date as numeric
clickFile <- system.file('extdata', 'Click.pgdf', package='PamBinaries')
clickData <- loadPamguardBinaryFile(clickFile, convertDate = FALSE)
# convert date to POSIXct
convertPgDate(clickData$data[[1]]$date)
```
#### countChannels *Count Number of Active Channels*

# Description

Counts the number of active channels given a channel mapping

# Usage

countChannels(channelMap)

#### Arguments

channelMap Mapping of channels as a binary number

# Value

The number of active channels (number of ones)

# Note

Altered from original script to loop through 30 instead 32 because R stores only 32 bit integers. Should not ever have enough channels for this to matter.

# Author(s)

<span id="page-3-0"></span>

<span id="page-4-0"></span>dateNumToMillis *Convert Date Number to Milliseconds*

#### Description

Converts numeric date to millisecond date.

#### Usage

dateNumToMillis(datenum)

#### Arguments

datenum Numeric value of a date.

# Value

Date as milliseconds

#### Note

Conversion to milliseconds to match how Java stores dates. Doesn't appear to ever be used.

#### Author(s)

Taiki Sakai <taiki.sakai@noaa.gov>

<span id="page-4-1"></span>loadBackgroundNoise *Load and Format Background Noise Data*

#### Description

Reads and formats background noise data from Pamguard binary files or if not present in the original file will try to read the accompanying .pgnf noise file if it exists

#### Usage

```
loadBackgroundNoise(x)
```
plotBackgroundNoise(x)

combineBackgroundNoise(x, forPlot = FALSE)

#### <span id="page-5-0"></span>**Arguments**

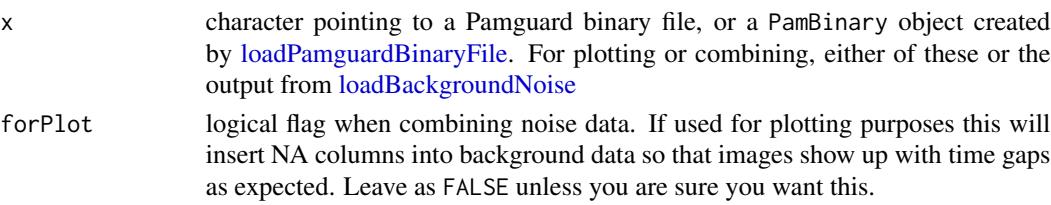

## Value

A list with times storing the POSIXct time of each background measurement, and background a matrix of background values. For binary data based on spectrogram measurements, there will also be freq the frequency in Hertz for each column of background measurement

# Author(s)

Taiki Sakai <taiki.sakai@noaa.gov>

# Examples

```
# load the example click binary data, leaving date as numeric
gplFile <- system.file('extdata', 'GPL.pgdf', package='PamBinaries')
gplNoise <- loadBackgroundNoise(gplFile)
print(gplNoise)
plotBackgroundNoise(gplNoise)
```
<span id="page-5-1"></span>loadPamguardBinaryFile

*Load Pamguard Binary File*

#### Description

This function will load in the data from a Pamguard binary file. It will figure out the type of data being read based on the header of the file. All functions based on Matlab code written by Michael Oswald.

#### Usage

```
loadPamguardBinaryFile(
  fileName,
  skipLarge = FALSE,
  skipData = FALSE,
  debug = FALSE,
  keepUIDs = NULL,
  convertDate = FALSE,
  ...
)
```
#### **Arguments**

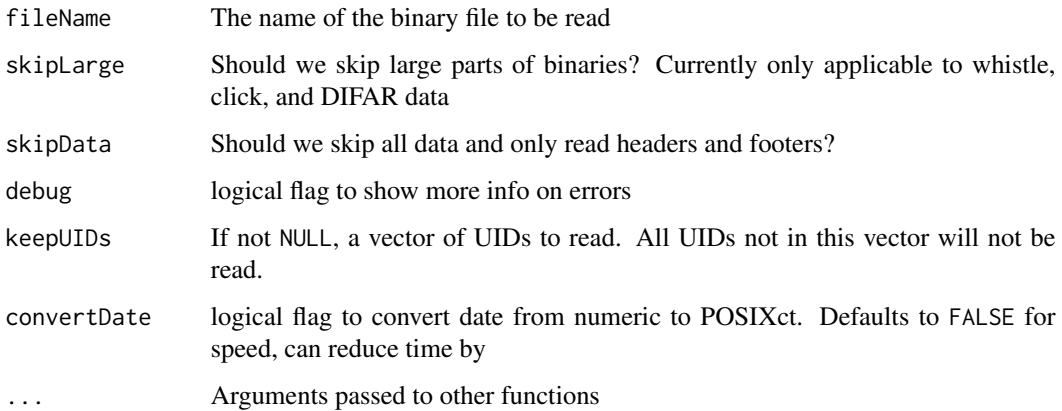

#### Value

This function returns a list containing two objects. Data contains all the binary data read. fileInfo contains metadata information for the file.

# Author(s)

Taiki Sakai <taiki.sakai@noaa.gov>

# Examples

```
# read example whistle data
wmFile <- system.file('extdata', 'WM.pgdf', package='PamBinaries')
whistleData <- loadPamguardBinaryFile(wmFile)
# works the same for different kinds of binary files
clickFile <- system.file('extdata', 'Click.pgdf', package='PamBinaries')
clickData <- loadPamguardBinaryFile(clickFile)
# convert date to POSIXct (default does not because it is faster)
clickPOSIX <- loadPamguardBinaryFile(clickFile, convertDate = TRUE)
clickData$data[[1]]$date
clickPOSIX$data[[1]]$date
# read only the fileInfo portion, has empty $data item
clickInfo <- loadPamguardBinaryFile(clickFile, skipData = TRUE)
# skip reading the large click waveforms, much faster if you dont need them
clickLess <- loadPamguardBinaryFile(clickFile, skipLarge = TRUE)
object.size(clickData)
object.size(clickLess)
# only read specific UID numbers
clickSpecific <- loadPamguardBinaryFile(clickFile, keepUIDs = c(4000006, 4000007))
names(clickSpecific$data)
```
<span id="page-7-0"></span>

#### Description

Converts Java millisecond time into numeric time that R uses.

# Usage

```
millisToDateNum(millis)
```
#### Arguments

millis Millisecond time from Java

# Value

Numeric time used by R.

# Note

Original function was more relevant as Matlab and Java use different time origins. Java & R both use 1970-01-01, but Java stores as milliseconds vs seconds in R.

# Author(s)

Taiki Sakai <taiki.sakai@noaa.gov>

pamBinRead *Read Pamguard Binary Data*

# Description

A wrapper for reading various types of binary data.

#### Usage

```
pamBinRead(
  fid,
 what = c("int8", "int16", "int32", "int64", "uint8", "uint16", "float", "double",
    "character"),
  n,
  seek = FALSE
\mathcal{E}
```
#### <span id="page-8-0"></span>pbToDf 9

#### Arguments

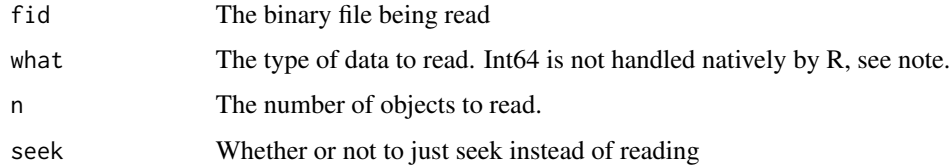

#### Value

Data of the type and number specified.

#### **Note**

R does not natively support 64-bit integers. Current implementation is to read an int64 as 8 separate 1-byte raw pieces. These are converted from hexidecimal, shifted by the appropriate power of 2, then summed. Currently cannot read more than one int64 at a time, shouldn't be necessary.

# Author(s)

Taiki Sakai <taiki.sakai@noaa.gov>

pbToDf *Convert a PamBinary Object to Data Frame*

#### Description

Converts a PamBinary object into a data frame. The data.frame will combine all of the data from the data part of the PamBinary object, but will not include annotations data, click waveforms, DIFAR demux data, or contours from the WMD detector. These are skipped because they are either inconsistent in their size, or are large objects. The function pbToDf is also called when as.data.frame is called on a PamBinary class object.

#### Usage

pbToDf(pb, templateNames = NULL)

#### Arguments

pb a PamBinary class object created by [loadPamguardBinaryFile](#page-5-1) templateNames if using the click template classifier, the names of the species for the click templates. These will be used as the names of the columns in the dataframe, and the length of this must exactly match the number of templates used. Will add columns for the threshold, match, and reject correlation values for each template name provided

Value

a data.frame containing most of the binary data read in. Will not contain most annotation data, click waveforms, DIFAR demux data, or contour information from WMD detector. These are skipped because they are either incosistent in their size, or are large objects. Click template classifier information will be included if templateNames are supplied. If binary is from noise band monitor, noise data will be stored in columns noiseMean, noisePeak, and octaveBands, and the resulting dataframe will have a row for each separate octave band stored

#### Author(s)

Taiki Sakai <taiki.sakai@noaa.gov>

#### Examples

```
# load the data
clickFile <- system.file('extdata', 'Click.pgdf', package='PamBinaries')
clickData <- loadPamguardBinaryFile(clickFile)
# two methods two convert to a dataframe
head(pbToDf(clickData))
head(data.frame(clickData))
```
plotWMD *Plot Whistle Contour*

# Description

Plots the entire whistle contour saved in a Pamguard Whistle & Moan Detector binary file, highlighting the selected contour

#### Usage

 $plotWMD(data, id = 1, ...)$ 

#### Arguments

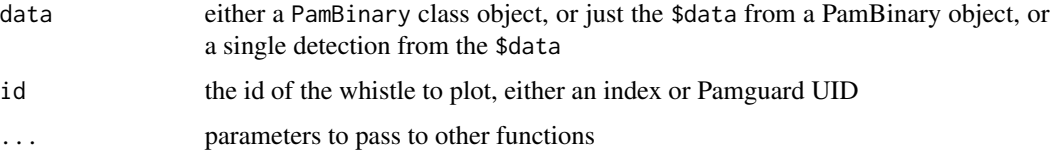

#### Value

A ggplot object

<span id="page-9-0"></span>

# <span id="page-10-0"></span>readAISData 11

# Author(s)

Taiki Sakai <taiki.sakai@noaa.gov>

# Examples

```
# load example whistle file
wmFile <- system.file('extdata', 'WM.pgdf', package='PamBinaries')
wmData <- loadPamguardBinaryFile(wmFile)
plotWMD(wmData, 1)
plotWMD(wmData, 2)
```
readAISData *Read AIS Data*

# Description

Reads binary data stored by the AIS Processing module.

#### Usage

```
readAISData(fid, fileInfo, data, debug = FALSE, ...)
```
# Arguments

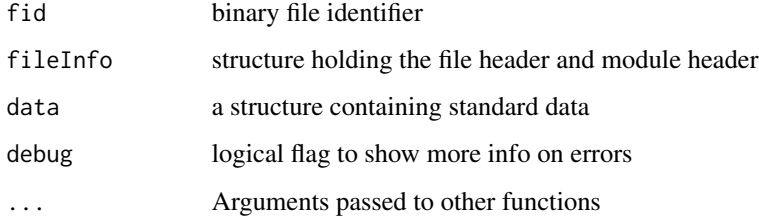

# Value

a structure containing data from a single object, and a logical flag if an error has occurred

#### Author(s)

<span id="page-11-0"></span>readBeamFormerAnnotation

*Read Beam Former Annotation*

#### Description

Reads binary data stored by beam former annotation module

# Usage

```
readBeamFormerAnnotation(fid, fileInfo, anVersion, debug = FALSE, ...)
```
# Arguments

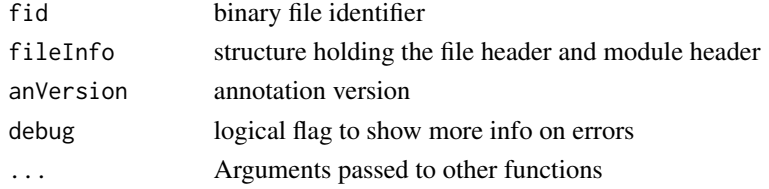

# Value

a structure containing data from a single object, and a logical flag if an error has occurred

#### Author(s)

Taiki Sakai <taiki.sakai@noaa.gov>

readBearingAnnotation *Read Bearing Annotation*

# Description

Reads binary data stored by bearing annotation module

# Usage

```
readBearingAnnotation(fid, fileInfo, anVersion, debug = FALSE, ...)
```
#### Arguments

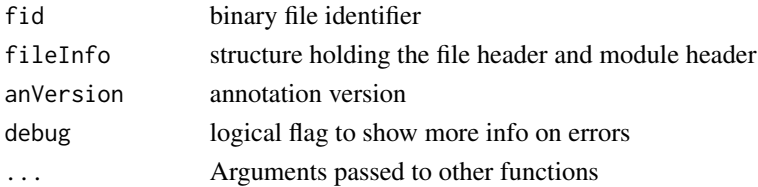

# <span id="page-12-0"></span>Value

a structure containing data from a single object, and a logical flag if an error has occurred

# Author(s)

Taiki Sakai <taiki.sakai@noaa.gov>

readClickBackground *Read Click Detector Background data*

## Description

Reads in the background data saved by the Click Detector

# Usage

```
readClickBackground(fid, fileInfo, data)
```
# Arguments

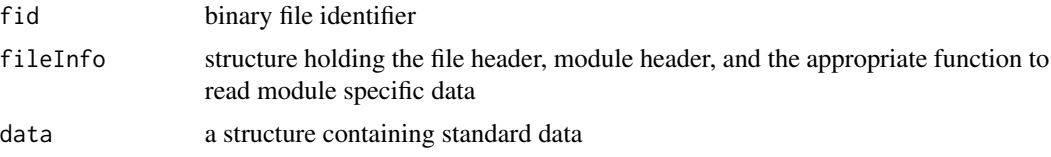

#### Value

a structure containing data from a single object

# Author(s)

Michael Oswald <taiki.sakai@noaa.gov>

readClickClsfrAnnotation

*Read Click Classifier Annotation*

# Description

Reads binary data stored by Click Classifier annotations

#### Usage

```
readClickClsfrAnnotation(fid, fileInfo, debug = FALSE)
```
# <span id="page-13-0"></span>Arguments

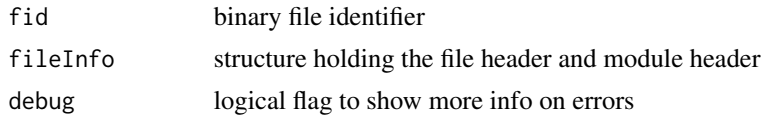

# Value

a vector of click classifiers, represented by the click type flag

# Author(s)

Taiki Sakai <taiki.sakai@noaa.gov>

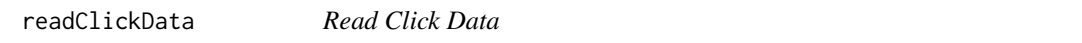

# Description

Reads binary data stored by the Click Detector module.

# Usage

```
readClickData(
 fid,
 fileInfo,
 data,
  skipLarge = FALSE,
 debug = FALSE,
 getWave,
 onlyWave
)
```
# Arguments

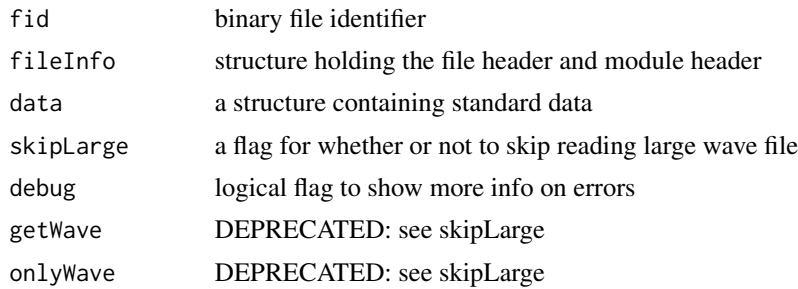

#### Value

a structure containing data from a single object, and a logical flag if an error has occurred

# <span id="page-14-0"></span>readClickFooter 15

# Author(s)

Taiki Sakai <taiki.sakai@noaa.gov>

readClickFooter *Read Click Footer*

#### Description

Reads module footer information for the Click Detector module. Note that sometimes there is no additional footer information, so check first whether or not the binaryLength variable is 0.

#### Usage

```
readClickFooter(file)
```
### Arguments

file binary file to be read

# Value

footer information for Click Detector module

#### Author(s)

Taiki Sakai <taiki.sakai@noaa.gov>

readClickTriggerData *Read Click Trigger Level*

# Description

Reads binary data stored by the click detector trigger

# Usage

```
readClickTriggerData(fid, fileInfo, data, debug = FALSE, ...)
```
#### Arguments

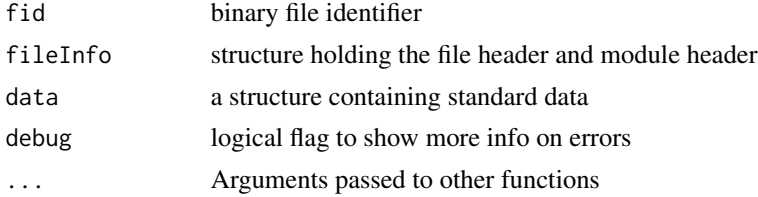

<span id="page-15-0"></span>a structure containing data from a single object, and a logical flag if an error has occurred

# Author(s)

Taiki Sakai <taiki.sakai@noaa.gov>

readClickTriggerHeader

*Read Click Trigger Header*

# Description

Reads file header information specific to the click trigger module

#### Usage

```
readClickTriggerHeader(file)
```
# Arguments

file binary file to be read

#### Value

header information for the click trigger

#### Author(s)

Taiki Sakai <taiki.sakai@noaa.gov>

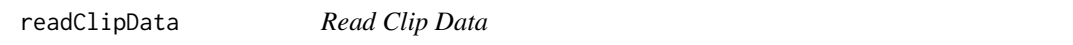

# Description

Reads binary data stored by the Clip Generator module.

#### Usage

```
readClipData(fid, fileInfo, data, debug = FALSE, ...)
```
## <span id="page-16-0"></span>readDbHtData 17

# Arguments

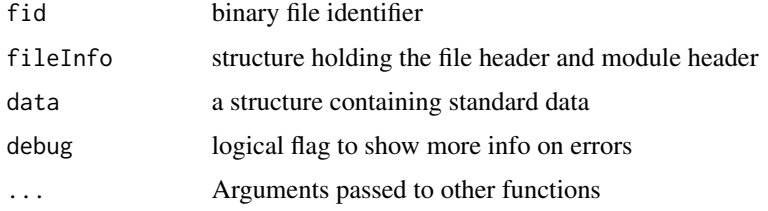

# Value

a structure containing data from a single object, and a logical flag if an error has occurred

#### Author(s)

Taiki Sakai <taiki.sakai@noaa.gov>

readDbHtData *Read DbHt Data*

# Description

Reads binary data stored by the DbHt module.

# Usage

```
readDbHtData(fid, fileInfo, data, debug = FALSE, ...)
```
# Arguments

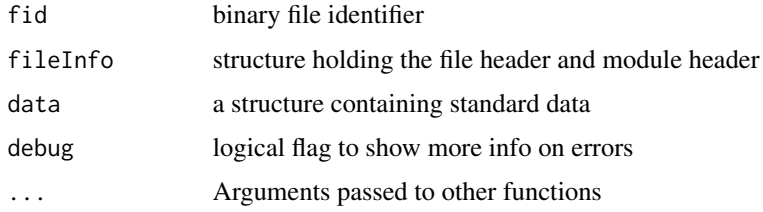

# Value

a structure containing data from a single object, and a logical flag if an error has occurred

# Author(s)

<span id="page-17-0"></span>readDifarData *Read Difar Data*

#### Description

Reads binary data stored by the Difar Processing module.

# Usage

```
readDifarData(fid, fileInfo, data, skipLarge = FALSE, debug = FALSE)
```
# Arguments

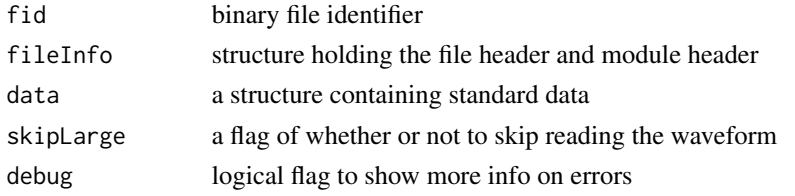

# Value

a structure containing data from a single object, and a logical flag if an error has occurred

# Author(s)

Taiki Sakai <taiki.sakai@noaa.gov>

readDLAnnotation *Read Deep Learning Annotation*

# Description

Reads binary data stored by the DbHt module.

# Usage

```
readDLAnnotation(fid, fileInfo, anVersion, debug = FALSE, ...)
```
# Arguments

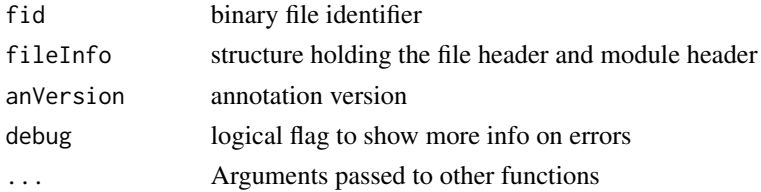

#### <span id="page-18-0"></span>readDLDetData 19

# Value

a structure containing data from a single object, and a logical flag if an error has occurred

# Author(s)

Taiki Sakai <taiki.sakai@noaa.gov>

#### readDLDetData *Read Deep Learning Detection Data*

# Description

Reads binary data stored by the DbHt module.

#### Usage

```
readDLDetData(fid, fileInfo, data, debug = FALSE, ...)
```
# Arguments

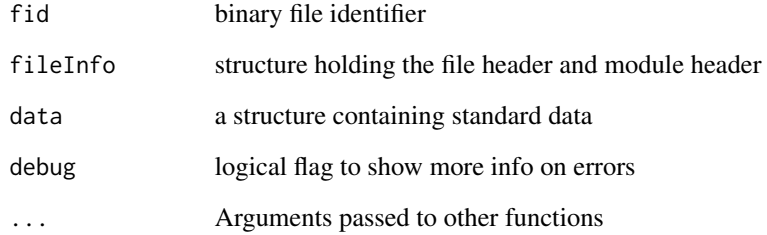

# Value

a structure containing data from a single object, and a logical flag if an error has occurred

# Author(s)

<span id="page-19-0"></span>readFileFooterInfo *Read File Footer*

#### Description

Reads in the binary file footer. The input variable version is the file format read in from the file header. As of version 3, the file footer includes the lowest and highest UID values in the file.

# Usage

readFileFooterInfo(fid, version)

# Arguments

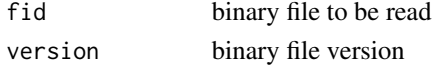

# Value

footer information common to all files

#### Author(s)

Taiki Sakai <taiki.sakai@noaa.gov>

readFileHeader *Read File Header*

# Description

Reads file header information common to all files

#### Usage

readFileHeader(file, readExtra = FALSE)

# Arguments

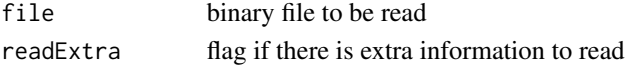

#### Value

header information common to all files

### Author(s)

<span id="page-20-0"></span>readGPLDetections *Read GPL Detections*

# Description

Reads binary data stored by the GPL Module.

# Usage

readGPLDetections(fid, fileInfo, data, debug = FALSE, ...)

# Arguments

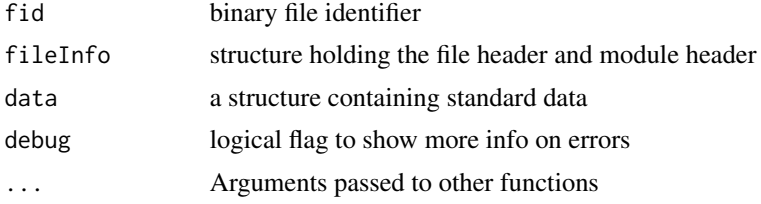

# Value

a structure containing data from a single object, and a logical flag if an error has occurred

### Author(s)

Michael Oswald <mo55@st-andrews.ac.uk>

readJavaUTFString *Read Java UTF-8 String*

# Description

Reads a Java UTF-8 string. The first 2 bytes are the length of the string, then the string itself.

#### Usage

```
readJavaUTFString(file)
```
# Arguments

file binary file to be read

# Value

the string and its length

# Author(s)

Taiki Sakai <taiki.sakai@noaa.gov>

readLTSAData *Read LTSA Data*

# Description

Reads binary data stored by the LTSA module.

# Usage

```
readLTSAData(fid, fileInfo, data, debug = FALSE, ...)
```
# Arguments

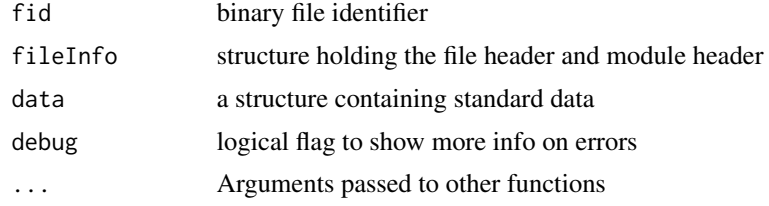

#### Value

a structure containing data from a single object, and a logical flag if an error has occurred

# Author(s)

Taiki Sakai <taiki.sakai@noaa.gov>

readLTSAHeader *Read LTSA Header*

# Description

Reads file header information specific to the LTSA module

#### Usage

```
readLTSAHeader(file)
```
# Arguments

file binary file to be read

<span id="page-21-0"></span>

# <span id="page-22-0"></span>Value

header information for the LTSA module

# Author(s)

Taiki Sakai <taiki.sakai@noaa.gov>

readMatchClsfrAnnotation

*Read Matched Classifier Annotation*

# Description

Reads annotations from the matched click classifier. The matched matched click classifier annotates click detections with a threshold, matchcorr and rejectcorr values. The threshold value is used in the binary classification process. If it exceeds a hard value then the click is classified with the set type. The matchcorr and rejectcorr values are simply the correlation values of the match and reject templates with the click.

#### Usage

```
readMatchClsfrAnnotation(fid, fileInfo, anVersion, debug = FALSE)
```
#### Arguments

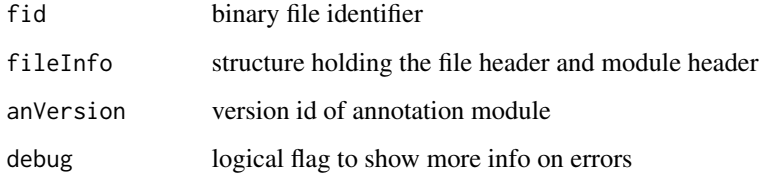

#### Value

a vector with the threshold, matchcorr, and rejectcorr values. See description.

#### Author(s)

<span id="page-23-0"></span>readNoiseBandData *Read Noise Band Data*

#### Description

Reads binary data stored by the Noise Band Monitor.

#### Usage

readNoiseBandData(fid, fileInfo, data, debug = FALSE, ...)

# Arguments

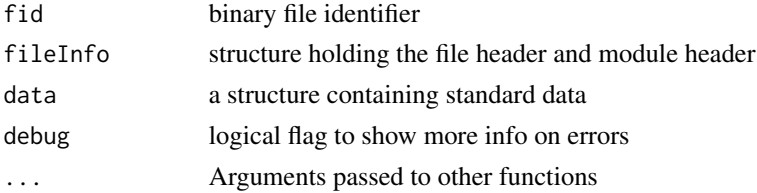

# Value

a structure containing data from a single object, and a logical flag if an error has occurred

# Author(s)

Taiki Sakai <taiki.sakai@noaa.gov>

readNoiseMonData *Read Noise Monitor Data*

# Description

Reads binary data stored by the Noise Monitor.

## Usage

```
readNoiseMonData(fid, fileInfo, data, debug = FALSE, ...)
```
# Arguments

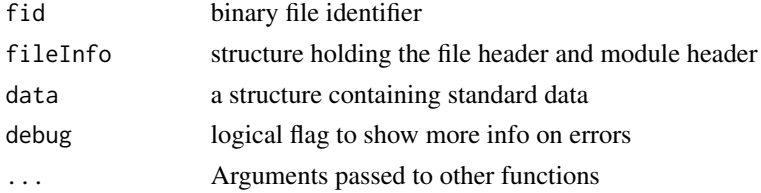

#### <span id="page-24-0"></span>readNoiseMonHeader 25

# Value

a structure containing data from a single object, and a logical flag if an error has occurred

# Author(s)

Taiki Sakai <taiki.sakai@noaa.gov>

readNoiseMonHeader *Read Noise Monitor Header*

# Description

Reads file header information specific to the Noise Monitor module

# Usage

```
readNoiseMonHeader(file)
```
# Arguments

file binary file to be read

# Value

header information for the Noise Monitor module

# Author(s)

Taiki Sakai <taiki.sakai@noaa.gov>

readPamData *Read Pamguard Data*

# Description

Reads in the object data that is common to all modules. This reads up to (but not including) the object binary length, and then calls a function to read the module-specific data.

#### Usage

```
readPamData(fid, fileInfo, skipLarge, debug = FALSE, keepUIDs, ...)
```
# <span id="page-25-0"></span>Arguments

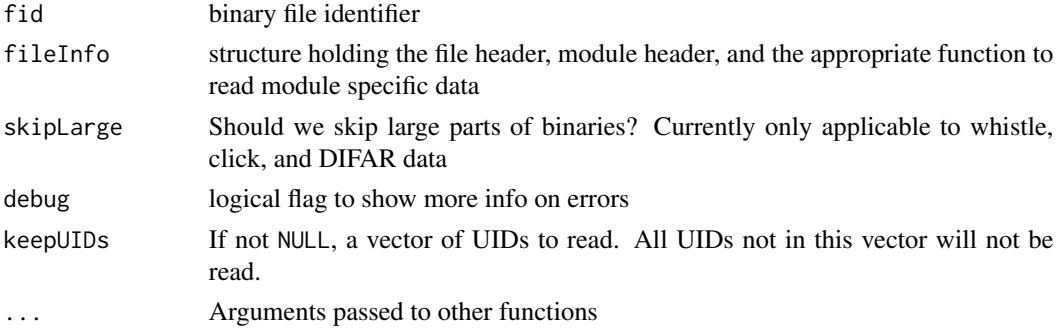

# Value

a structure containing data from a single object

# Author(s)

Taiki Sakai <taiki.sakai@noaa.gov>

readRWEDetectorData *Read Right Whale Edge Detector Data*

# Description

Reads binary data stored by the Right Whale Edge Detector.

# Usage

```
readRWEDetectorData(fid, fileInfo, data, debug = FALSE, ...)
```
#### Arguments

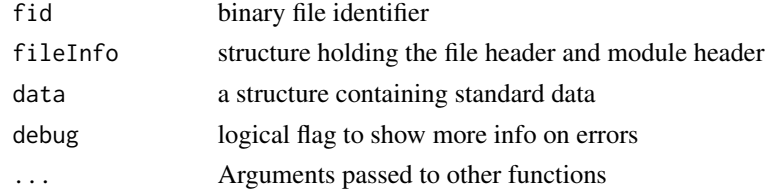

# Value

a structure containing data from a single object, and a logical flag if an error has occurred

# Author(s)

<span id="page-26-0"></span>readSpectralBackground

*Read Spectral Background data*

#### Description

Reads in the background data saved by various detectors (e.g WMD, Right Whale Edge Detector, etc) EXCEPT FOR the Click Detector

### Usage

```
readSpectralBackground(fid, fileInfo, data)
```
# Arguments

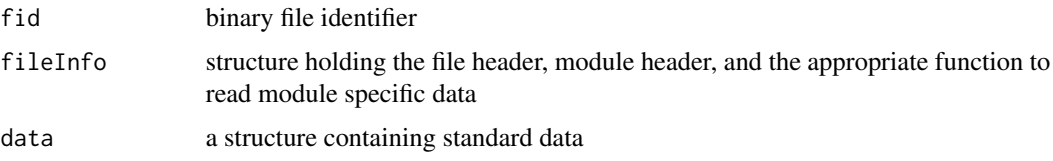

# Value

a structure containing data from a single object

# Author(s)

Michael Oswald <taiki.sakai@noaa.gov>

readStdModuleFooter *Read Standard Module Footer*

# Description

Reads the module footer information common to all modules. Differs from the legacy code in that it does not read in or skip any information specific to a module.

# Usage

```
readStdModuleFooter(file)
```
#### Arguments

file binary file to be read

# <span id="page-27-0"></span>Value

footer information common to all modules

# Author(s)

Taiki Sakai <taiki.sakai@noaa.gov>

readStdModuleHeader *Read Standard Module Header*

# Description

Reads the module header information common to all modules. Differs from the legacy code in that it does not read in or skip any information specific to a module.

#### Usage

```
readStdModuleHeader(file)
```
# Arguments

file binary file to be read

# Value

header information common to all modules

# Author(s)

Taiki Sakai <taiki.sakai@noaa.gov>

readTDBLAnnotation *Read TDBL Annotation*

# Description

Reads binary data stored by TDBL annotation module

#### Usage

```
readTDBLAnnotation(fid, fileInfo, anVersion, debug = FALSE, ...)
```
# <span id="page-28-0"></span>readTMAnnotation 29

# Arguments

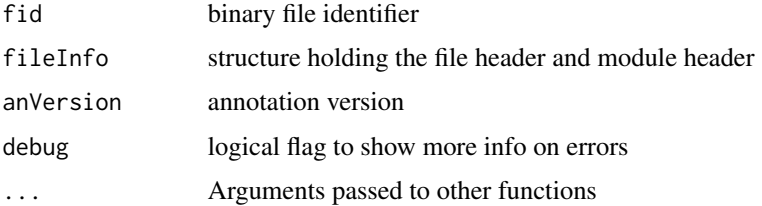

# Value

a structure containing data from a single object, and a logical flag if an error has occurred

#### Author(s)

Taiki Sakai <taiki.sakai@noaa.gov>

readTMAnnotation *Read Target Motion Annotation*

# Description

Reads binary data stored by beam former annotation module

# Usage

```
readTMAnnotation(fid, fileInfo, anVersion, debug = FALSE, ...)
```
# Arguments

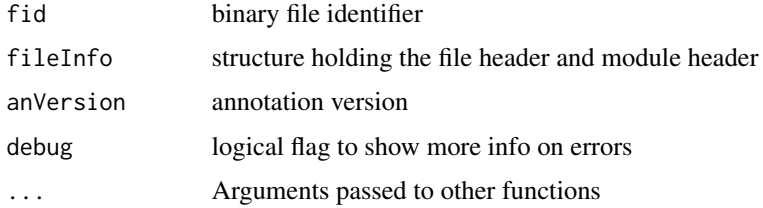

# Value

a structure containing data from a single object, and a logical flag if an error has occurred

# Author(s)

<span id="page-29-0"></span>

# Description

Reads binary data stored by the Whistle & Moan Detector

# Usage

readWMDData(fid, fileInfo, data, skipLarge = FALSE, debug = FALSE)

# Arguments

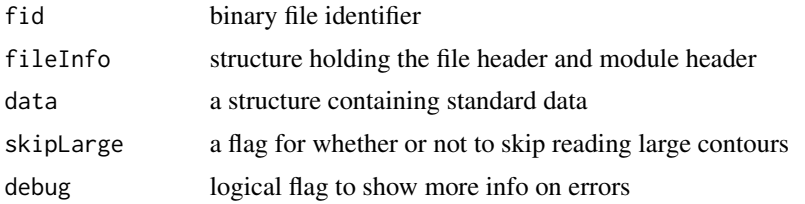

#### Value

a structure containing data from a single object, and a logical flag if an error has occurred

# Author(s)

Taiki Sakai <taiki.sakai@noaa.gov>

readWMDHeader *Read Whistle & Moan Detector Header*

#### Description

Reads file header information specific to the Whistle & Moan Detector module

#### Usage

readWMDHeader(file)

# Arguments

file binary file to be read

# Value

header information for the Whistle & Moan Detector module

# Author(s)

# <span id="page-31-0"></span>Index

combineBackgroundNoise *(*loadBackgroundNoise*)*, [5](#page-4-0) contourToFreq, [2](#page-1-0) convertPgDate, [3](#page-2-0) countChannels, [4](#page-3-0) dateNumToMillis, [5](#page-4-0) loadBackgroundNoise, [5,](#page-4-0) *[6](#page-5-0)* loadPamguardBinaryFile, *[6](#page-5-0)*, [6,](#page-5-0) *[9](#page-8-0)* millisToDateNum, [8](#page-7-0) pamBinRead, [8](#page-7-0) pbToDf, [9](#page-8-0) plotBackgroundNoise *(*loadBackgroundNoise*)*, [5](#page-4-0) plotWMD, [10](#page-9-0) readAISData, [11](#page-10-0) readBeamFormerAnnotation, [12](#page-11-0) readBearingAnnotation, [12](#page-11-0) readClickBackground, [13](#page-12-0) readClickClsfrAnnotation, [13](#page-12-0) readClickData, [14](#page-13-0) readClickFooter, [15](#page-14-0) readClickTriggerData, [15](#page-14-0) readClickTriggerHeader, [16](#page-15-0) readClipData, [16](#page-15-0) readDbHtData, [17](#page-16-0) readDifarData, [18](#page-17-0) readDLAnnotation, [18](#page-17-0) readDLDetData, [19](#page-18-0) readFileFooterInfo, [20](#page-19-0) readFileHeader, [20](#page-19-0) readGPLDetections, [21](#page-20-0) readJavaUTFString, [21](#page-20-0) readLTSAData, [22](#page-21-0) readLTSAHeader, [22](#page-21-0) readMatchClsfrAnnotation, [23](#page-22-0) readNoiseBandData, [24](#page-23-0)

readNoiseMonData, [24](#page-23-0) readNoiseMonHeader, [25](#page-24-0) readPamData, [25](#page-24-0) readRWEDetectorData, [26](#page-25-0) readSpectralBackground, [27](#page-26-0) readStdModuleFooter, [27](#page-26-0) readStdModuleHeader, [28](#page-27-0) readTDBLAnnotation, [28](#page-27-0) readTMAnnotation, [29](#page-28-0) readWMDData, [30](#page-29-0) readWMDHeader, [30](#page-29-0)